# STAY ON TRACK WITH YOUR PHC Application

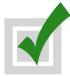

# STEP 1: CREATE AN ACCOUNT

Register, create a password, and write it down in a safe place!

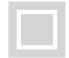

# STEP 2: COMPLETE APPLICANT PROFILE

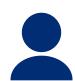

Complete contact information, education background information, and affirm the Statement of Faith. This step must be completed before steps 3, 4, or 5.

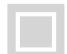

#### **UPLOAD ESSAYS** STEP 3:

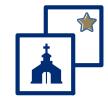

Academic: Submit a paper you wrote in high school, at least 4 pages double spaced.

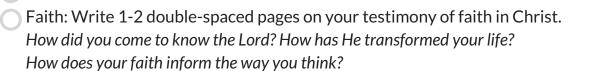

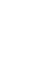

#### **PROVIDE TRANSCRIPTS** STEP 4:

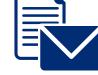

Provide a current high school transcript or ask your school administrator to mail a copy to the Office of Admissions. If you have taken college courses, please request the college to mail a transcript to the Office of Admissions.

Note: Final, Official Transcripts will be required for enrollment.

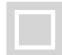

# STEP 5: ORDER TEST SCORES

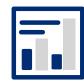

Order test scores to be sent directly to PHC from CollegeBoard, ACT, and/or CLT. SAT Code 2804 (www.collegeboard.org) | ACT Code 4383 (www.act.org) | CLT portal login (www.cltexam.com): share score(s) with "Patrick Henry College".

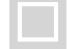

# OPTIONAL: PROVIDE ADDITIONAL MATERIAL

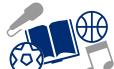

- **Activities List**
- Academic Reference

- Resumé
- **Reading List**
- Other

**Pastoral Reference** 

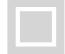

# STEP 6: SUBMIT APPLICATION

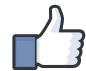

The last step to submit your application is paying the non-refundable application fee of \$50. The fee is waived for submissions prior to November 1.

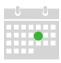

# **ADMISSION INTERVIEW**

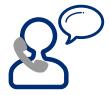

Upon submission, your Admissions Counselor will review your application, send it to the Application Review Committee, and then we will contact you with further details.

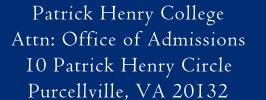

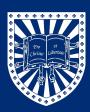